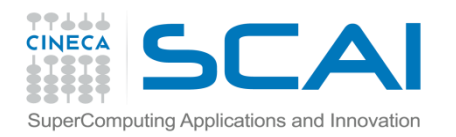

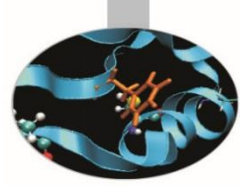

## Esercitazioni

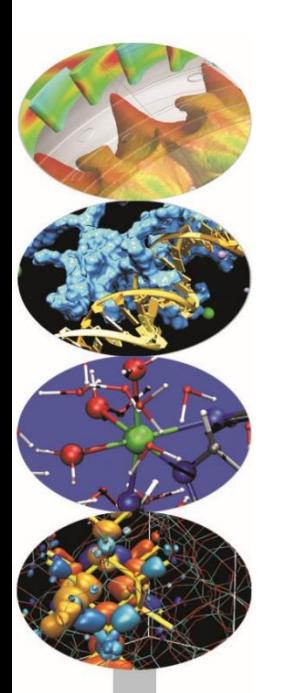

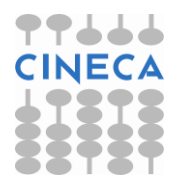

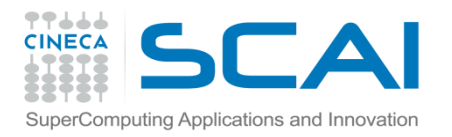

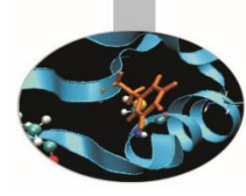

## **Esercizio 1**

Implementare una classe template array che contiene come membri private:

int size;

T \*myarray;

E come metodi

public:

array (int s) // costruttore che alloca memoria per myarray alla dimensione s ~array() // distruttore void setArray ( int elem, T val) // per impostare a val l'emento in posizione elem void getArray () // stampa il tipo e gli elementi dell'array void replaceElem(T newE, T oldE) //per sostituire il valore oldE con newE void findElem(T val, int &index) // per trovare la prima occorrenza di val

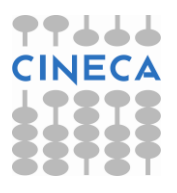

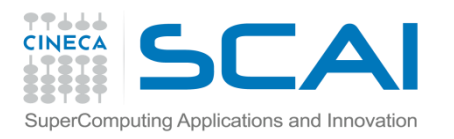

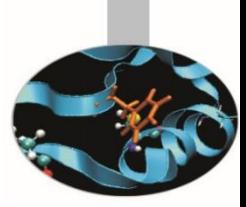

## **Esercizio 1 STL**

Definire una classe Point3D per la rappresentazione di un punto. La classe dispone degli attributi x,y,z e weight.

- Creare un vettore (vector) di Point3D.
- Stampare il vettore ( fare overloading << per Point3D).
- Ordinare il vettore con la funzione sort sulla base della coordinata z (definire una funzione friend per l'ordinamento su z)
- Trovare il massimo e il minimo del vettore (max\_element e min\_element, fare overloading delle funzioni < e > in base alla variabile weight)
- Stampare il vettore ordinato con la funzione reverse
- Trovare il punto Point $(1,1,1,20)$  con la funzione find.

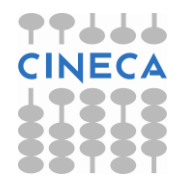

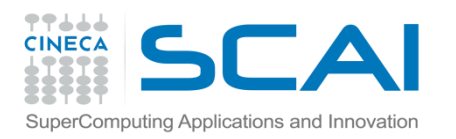

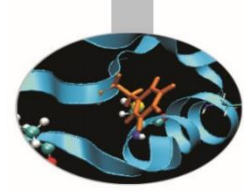

## **Esercizio 2 STL**

Scrivere un programma che legga da tastiera 10 parole e le stampi in ordine inverso rispetto al loro inserimento.

Scrivere il codice usando tre diversi contenitori dati:

- 1- array di puntatori a char
- 2- vector
- 3- stack

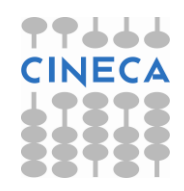